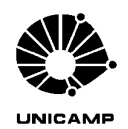

IM317 - Metodologia para Planejamento Experimental e Análise de Resultados

Primeira prova - 09/11/2000 - GABARITO A (Respostas em itálico)

1) Analise o jogo dos palitos realizado em sala de aula considerando aspectos estatísticos como médias, variabilidade, dispersão (1,0).

*Esse jogo mostra que a variabilidade de cada posto de trabalho afeta sobremaneira o desempenho dos postos subseqüentes, pois a produção de cada posto depende de sua própria capacidade, bem como da capacidade dos postos anteriores. As médias de cada posto aproximam-se de três e meio quanto maior o número de jogadas por posto. Como observamos em aula, a média geral após cinco jogadas com cinco postos , estava bem próxima de 3,5. A grande dispersão da produção final após cada jogada deve-se à interação das dispersões individuais de cada posto que são sobrepostas e diminuem consideravelmente a produção média esperada.*

2) Uma fábrica produz eixos que apresentam diâmetro médio estimado igual a 10,09 mm e um desvio-padrão estimado igual a 0,03 mm.

*Dados do problema:*  $m = 10,09$  mm  $e$   $s = 0,03$  mm, ou seja, a princípio *conhece-se a média e o desvio-padrão da população.*

a) qual é a probabilidade de que ao medir uma amostra com 10 réplicas encontre-se um valor médio amostrado maior que 10,07 e menor que 10,12 mm? (1,0)

 $P(10,07 \le \bar{v} \le 10,12) = ?$  para  $n = 10$ . Como conhece-se **m** e **s**, pode-se *empregar a distribuição normal padrão para determinar-se a probabilidade, calculando-se:*

$$
z_1 = \frac{\overline{y}_1 - \mathbf{m}}{\mathbf{s}/\sqrt{n}} = \frac{10,07 - 10,09}{0,03/\sqrt{10}} = -2,11 \qquad e
$$

$$
z_2 = \frac{\overline{y}_2 - \mathbf{m}}{\mathbf{s}/\sqrt{n}} = \frac{10,12 - 10,09}{0,03/\sqrt{10}} = 3,162
$$

*Da tabela da distribuição normal padrão, tem-se que a área à esquerda de Z = 2,11 é igual a 0,98214. Ou seja, a área à direita de Z = 2,11 é igual a 1-0,98214 = 0,01786 que é a área à direita de Z = -2,11. Pela tabela, a área à esquerda de 3,162 é igual a 0,99921. Assim,* 

*P*(10,07 ≤  $\bar{y}$  ≤ 10,12) = *P*(− 2,11 ≤ *Z* ≤ 3,162) = *P*(*Z* ≤ 3,162) – *P*(*Z* ≤ −2,11)

## $= 0.99921 - 0.01786 = 0.9813$

*Resposta: A probabilidade de que o valor médio amostrado seja maior que 10,07 e menor que 10,12 mm é de 98,13%.*

b) se na realidade o valor médio verdadeiro dos eixos é de 10,11 mm, qual é a probabilidade de cometer-se um erro do tipo II se adotamos amostras com valores médios na faixa apresentada no item (a)? (1,0)

*Como se observa na figura a seguir, a área vermelha refere-se à probabilidade de aceitar-se que a média realmente é igual a 10,09 mm (entre os limites 10,07 e 10,12 mm). Esses limites definem a área azul sob a curva normal com a média real 10,11 mm que é a probabilidade b de aceitar-se que a média da população é igual a 10,09 quando na verdade ela é igual a 10,11 mm.*

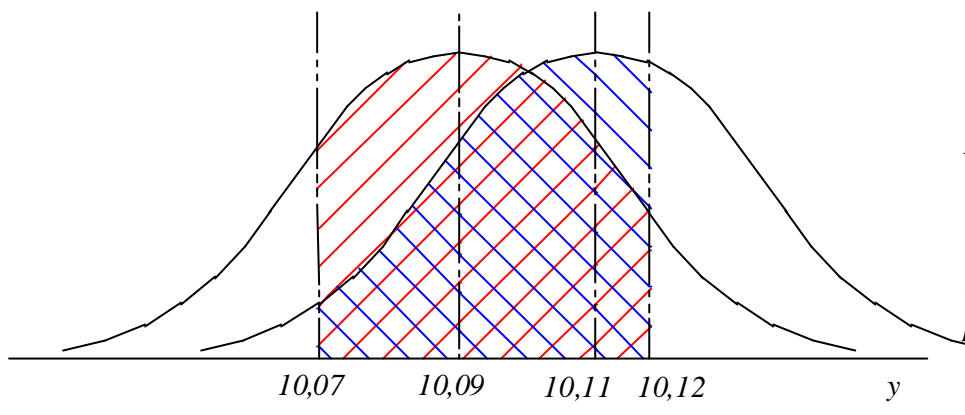

c) Qual deve ser o tamanho ideal de amostra para que se encontre um valor médio amostrado maior que 10,06 e menor que 10,12 mm, com uma probabilidade de 90%? (1,0)

*É definida a faixa de tolerância:*

$$
2\mathbf{d} = 10,12-10,06 = 0,06
$$
 ou seja,  $\mathbf{d} = 0,03$ 

*Como conhece-se m e s , pode-se empregar a distribuição normal padrão para determinar-se o tamanho ideal da amostra, calculando-se:*

$$
n_{ideal} = \left(\frac{Z_{a/2} \, \mathbf{s}}{\boldsymbol{d}}\right)^2
$$

*Para determinar-se qual a área azul sob a curva com m = 10,11 mm determina-se:*

$$
z_1 = \frac{\overline{y}_1 - \mathbf{m}}{\mathbf{s}/\sqrt{n}} = \frac{10,07 - 10,11}{0,03/\sqrt{10}} = -4,21 \qquad e
$$

$$
z_2 = \frac{\overline{y}_2 - \mathbf{m}}{\mathbf{s}/\sqrt{n}} = \frac{10,12 - 10,11}{0,03/\sqrt{10}} = 1,05
$$

*Da tabela da distribuição normal padrão, tem-se que a área à esquerda de Z = 4,21 é igual a 1,0. Ou seja, a área à direita de Z = 4,21 é igual a 1-1 = 0 que é a área à direita de Z = -4,21. Pela tabela, a área à esquerda de 1,05 é igual a 0,85314. Assim,* 

$$
P(10,07 \le \overline{y} \le 10,12) = P(-4,21 \le Z \le 1,05) = P(Z \le 1,05) - P(Z \le -4,21)
$$

$$
= 0,85314 - 0 = 0,85314
$$

*Resposta: A probabilidade de cometer-se um erro do tipo II nesse caso é*  **.** 

*Como foi definido uma probabilidade de 90%, tem-se que a = 10% = 0,1 e a/2 = 0,05. Na tabela da distribuição normal padrão procura-se o Z que tenha à esquerda uma área igual a 95%, o que fornece Z0,05 = 1,65. Assim,* 

$$
n_{ideal} = \left(\frac{1,65.0,03}{0,03}\right)^2 = 2,72 \approx 3
$$

*Resposta: O tamanho ideal de amostra é de 3 réplicas.*

3) Uma nova marca de margarina diet foi avaliada para verificar-se se apresentava níveis de ácidos graxos poliinsaturados menores que 17 mg/kg. Uma amostra com 6 potes foi avaliada obtendo-se os seguintes resultados para a gordura, medidos em mg/kg:

16,9 17,1 16,9 16,5 17,4 17,3

a) adotando-se  $\alpha = 0.10$  pode-se afirmar que essa margarina atende a especificação exigida? (1,0)

*Deseja-se verificar se a margarina atende a especificação, ou seja, se a média dos níveis de ácidos é menor que 17 mg/kg. Assim, o teste de hipóteses fica:*

*H0:* 
$$
m = 17
$$
 *H1:*  $m < 17$ 

*Como não se conhece o desvio-padrão da população, emprega-se o teste estatístico com a distribuição t de Student:*

$$
t_0 = \frac{\overline{y} - \mathbf{m}_0}{S / \sqrt{n}}
$$

*com* 
$$
n = 6
$$
,  $\overline{y} = 17,02$  *e*  $S = 0,32 t_0 = \frac{17,02 - 17}{0,32/\sqrt{6}} = 0,153$ 

*H0 será rejeitada se t<sub>0</sub> < -t<sub>a,n</sub> (por se tratar de análise monocaudal). Como -ta,n será sempre um número negativo, não se rejeitará H0 qualquer que seja o valor de a adotado. Assim, conclui-se que H0 é estatisticamente verdadeira nessa análise e que o valor médio do teor de ácidos graxos não é menor que 17 mg/kg.*

b) em que faixa de níveis de ácidos graxos encontraremos 95% dos valores médios das amostras ensaiadas? (1,0)

*Trata-se de calcular o intervalo de valores médios com 95% de confiança. Como é uma análise bicaudal tem-se que a/2 = 0,025. Utiliza-se a expressão:*

$$
\overline{y} - t_{a/2, n-1} S / \sqrt{n} \le \mathbf{m} \le \overline{y} + t_{a/2, n-1} S / \sqrt{n}
$$

*Da tabela tem-se*  $t_{a/2,n-1} = t_{0.025,5} = 2,571$ , *obtendo-se:* 

$$
17,02 - 2,571.0,32/\sqrt{6} \le \mathbf{m} \le 17,02 + 2,571.0,32/\sqrt{6}
$$

*Resposta: A faixa de valores em que encontram-se 95% das médias é:*   $16,68 \le m \le 17,35$ 

4) Duas marcas de veículos foram analisadas para verificar-se qual apresentava o menor consumo de combustível. Para cada marca foram escolhidos aleatoriamente 10 veículos que tiveram seus consumos medidos obtendo-se os seguintes resultados em distância percorrida por litro de combustível (km/l):

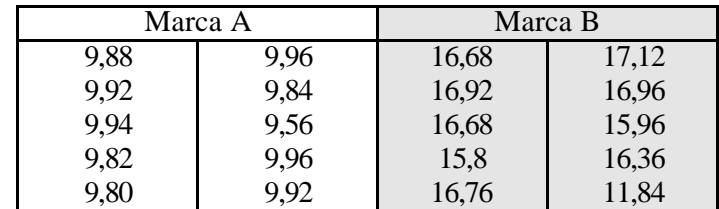

a) verifique se há resultados a serem descartados em alguma das amostras.  $(1,0)$ 

*Cálculo das médias e desvios-padrão das duas amostras:* 

*Marca A:*  $\bar{y}_1 = 9,86$  *e*  $S_1 = 0,12$  *Marca B:*  $\bar{y}_2 = 16,11$  *e*  $S_2$ *= 1,56 com n = 10. Pela tabela da página 20 da apostila, DR0 = 1,96 para n = 10.*

*Para que ocorra descarte DR* > *DR*0*. Assim, para resultados abaixo da média: DR < -DR0 serão descartados e para resultados acima da média serão descartados os que apresentarem |DR| > DR0. Os valores limites para a marca A são dados por:*

$$
y \text{ min} = \overline{y} - DR0. S = 9,86 - 1,96.0,12 = 9,62
$$
  

$$
e \qquad y \text{ max} = \overline{y} + DR0. S = 9,86 + 1,96.0,12 = 10,09
$$

*Como se observa, somente o resultado 9,56 será descartado e recalculando a média e o desvio tem-se:*  $\bar{y}_1 = 9.915$  *e*  $S_1 = 0.050$  *e*  $n_1 = 9$ .

*Para a marca B, tem-se:* 

$$
y \text{ min} = \overline{y} - DR0. S = 16,11 - 1,96.1,56 = 13,05
$$
  

$$
e \qquad y \text{ max} = \overline{y} + DR0. S = 16,11 + 1,96.1,56 = 19,17
$$

*Como se observa, somente o resultado será descartado e recalculando a média e o desvio tem-se:*

 $\bar{y}_2 = 16,58$  *e*  $S_2 = 0,45$  *e*  $n_2 = 9$ .

b) usando  $\alpha = 0.01$  pode-se afirmar que os veículos marca B percorrem em média 6 km/l a mais que os veículos da marca A? (1,0)

*Deseja-se verificar se a média de consumo dos veículos da marca B é igual ao consumo dos veículos da marca A mais 6 km/l. Assim, o teste de hipóteses fica:*

*H0*: 
$$
\mathbf{m} = \mathbf{m} \cdot 6
$$
  
*H1*:  $\mathbf{m}^{-1} \mathbf{m} \cdot 6$ 

*Como não se conhecem os desvios-padrão das duas populações, deve-se empregar o teste estatístico com a distribuição t de Student. Para facilidade de cálculo pode-se considerar que as variâncias das duas populações são iguais, apesar de desconhecidas. Assim, o teste fica:*

$$
t_0 = \frac{\bar{y}_1 - (\bar{y}_2 - 6)}{S_p \sqrt{\frac{1}{n_1} + \frac{1}{n_2}}}
$$

$$
com \t S_p^2 = \frac{(n_1 - 1)S_1^2 + (n_2 - 1)S_2^2}{n_1 + n_2 - 2},
$$
  
n<sub>1</sub> = 9 e n<sub>2</sub> = 9

$$
S_p^2 = \frac{(9-1) \cdot 0 \cdot 05^2 + (9-1) \cdot 0 \cdot 45^2}{9+9-2} = 0.10
$$
 
$$
S_p = 0.32
$$

$$
t_0 = \frac{9,915 - (16,58 - 6)}{0,32\sqrt{\frac{1}{9} + \frac{1}{9}}}
$$
  $t_0 = -4,408$ 

*Como se trata de uma análise bi-caudal, a hipótese nula H0 será rejeitada se*   $|t_0| > t_{a/2,n}$ 

*Com a = 0,01, tem-se a/2 = 0,005. O valor do número de graus de liberdade n é dado por:*

$$
\mathbf{n} = n_1 + n_2 - 2 = 16
$$

*Assim, tem-se*  $t_{a/2,n} = t_{0.005,16} = 2{,}921$ . Como  $|t_0| > t_{a/2,n}$ , rejeita-se H0 e pode-se *concluir que o consumo médio da marca B é diferente do consumo da marca A mais 6 km/l.*

c) com 90% de confiança em que faixa encontraremos a diferença das médias das populações representadas pelo consumo dos veículos dessas duas marcas? (1,0).

*Trata-se de definir o intervalo com 90% de confiança para a diferença m<sup>1</sup> -m<sup>2</sup> Pode-se empregar a expressão abaixo, usando a = 0,10 e a/2 = 0,05, com ta/2,<sup>n</sup>= t0,05,17 =1,74*

$$
\overline{y}_1 - \overline{y}_2 - t_{a/2, n_1 + n_2 - 2} S_p \sqrt{\frac{1}{n_1} + \frac{1}{n_2}} \le m_1 - m_2 \le \overline{y}_1 - \overline{y}_2 + t_{a/2, n_1 + n_2 - 2} S_p \sqrt{\frac{1}{n_1} + \frac{1}{n_2}}
$$

$$
9,915 - 16,58 - 1,74.0,32\sqrt{\frac{1}{9} + \frac{1}{9}} \le m_1 - m_2 \le 9,915 - 16,58 + 1,74.0,32\sqrt{\frac{1}{9} + \frac{1}{9}}
$$

 $obtendo-se$  − 6.927 ≤ **m**<sub>1</sub> − **m**<sub>2</sub> ≤ −6,402